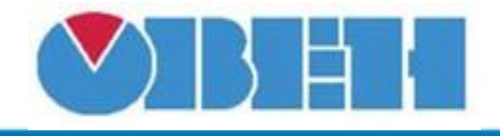

**Управление дискретной задвижкой**

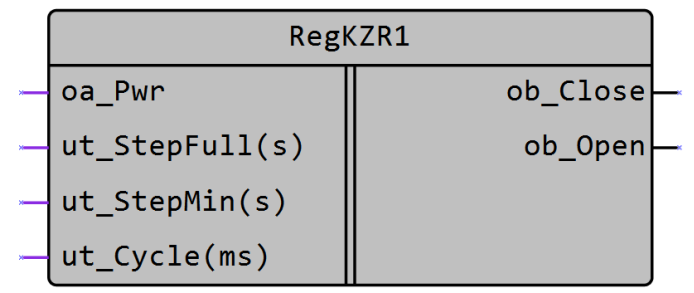

Рисунок 1 – Условное обозначение

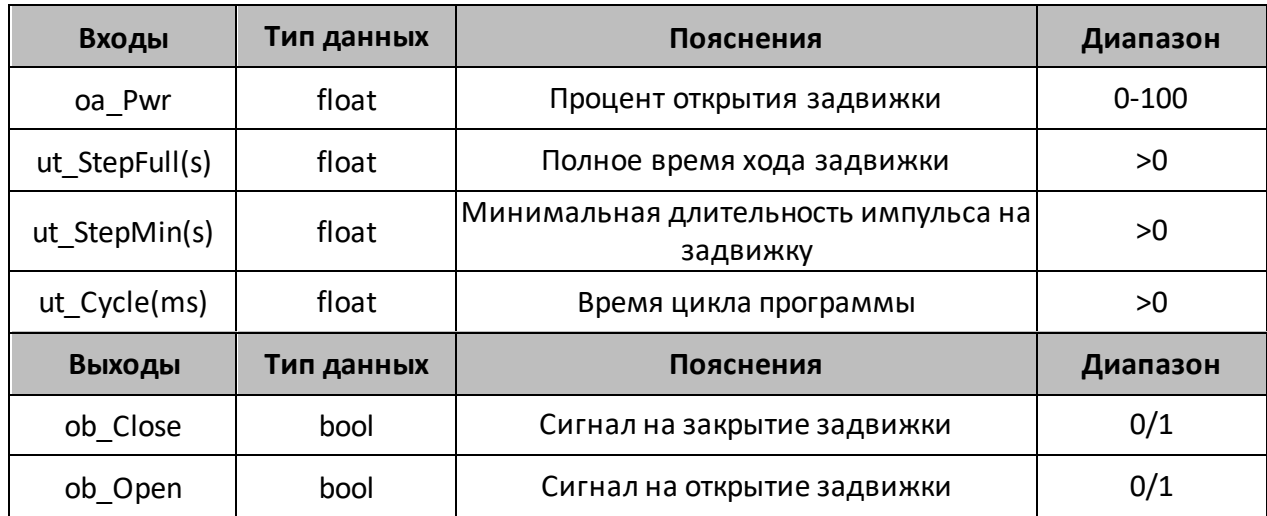

## **Описание работы макроса**

Макрос позволяет преобразовать аналоговый сигнал задания процента открытия задвижки в трехпозиционный (больше/меньше) управляющий сигнал.

## **Принцип работы**

Для достижения соответствия между расчетным и фактическим положением клапана сервопривода подаются импульсы «открыть» (ob\_Open=1) или «закрыть» (ob\_Close=1) определенной длительности.

Прирост определяется как разница между новым рассчитанным (oa\_Pwr) и предыдущим значением. Для предотвращения лишних колебаний импульс на сервопривод подается только если его длительность больше минимальной (ut\_StepMin(s)). Если рассчитанный процент открытия равен 100 (oa\_Pwr=100), то на выходе макроса будет удерживаться сигнал на открытие (ob\_Open=1). Если рассчитанный процент открытия равен 0 (oa\_Pwr=0), то на выходе макроса будет удерживаться сигнал на закрытие (ob\_Close=1).

Для точного расчета длительности управляющих импульсов необходимо задать время цикла программы (ut\_Cycle(ms)). Для расчета можно использовать макрос TIME CYCLE.

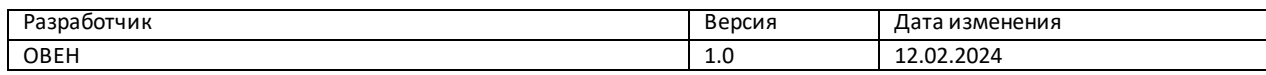